インフルエンザ予防接種実施医療機関

## お出かけの前に!

インフルエンザワクチンの供給量によっては、予約が不要な医療機関でも接種が できないことがあります。事前に電話で確認してからお出かけください。

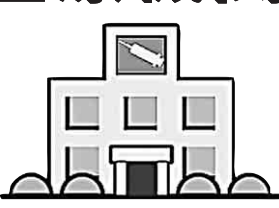

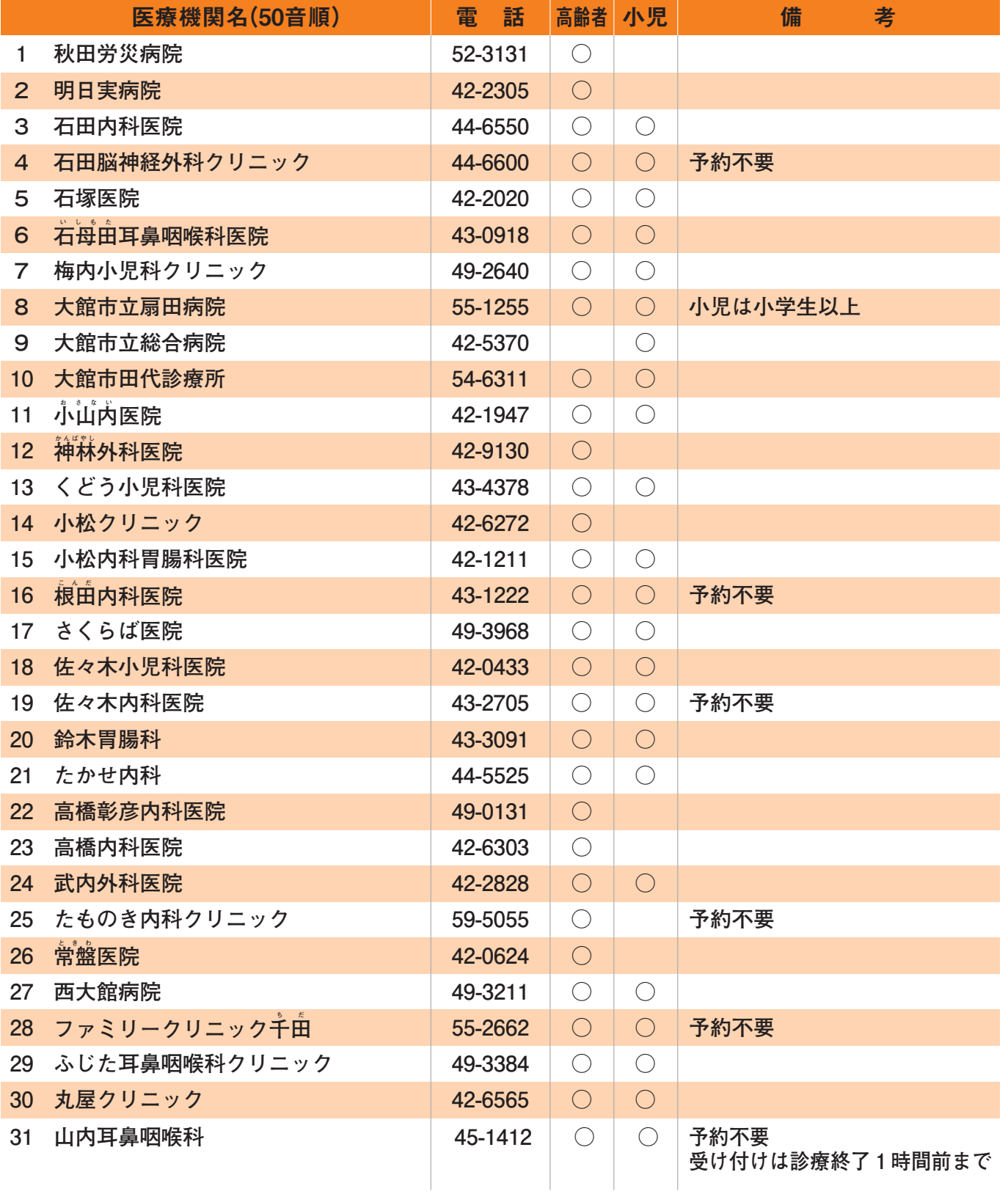

※心臓や腎臓、呼吸器、免疫の機能に重い障害のあるかた(身体障害者手帳1級程度)は、予防接種を受ける 前に必ずかかりつけの医師にご相談ください。